# App Maker klavye kısayolları

## Global kısayollar

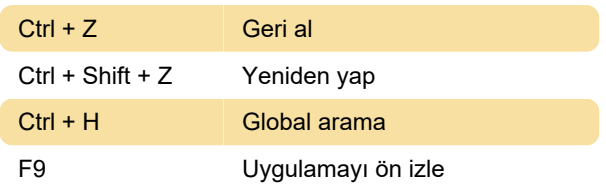

## Sayfa düzenleyici kısayolları

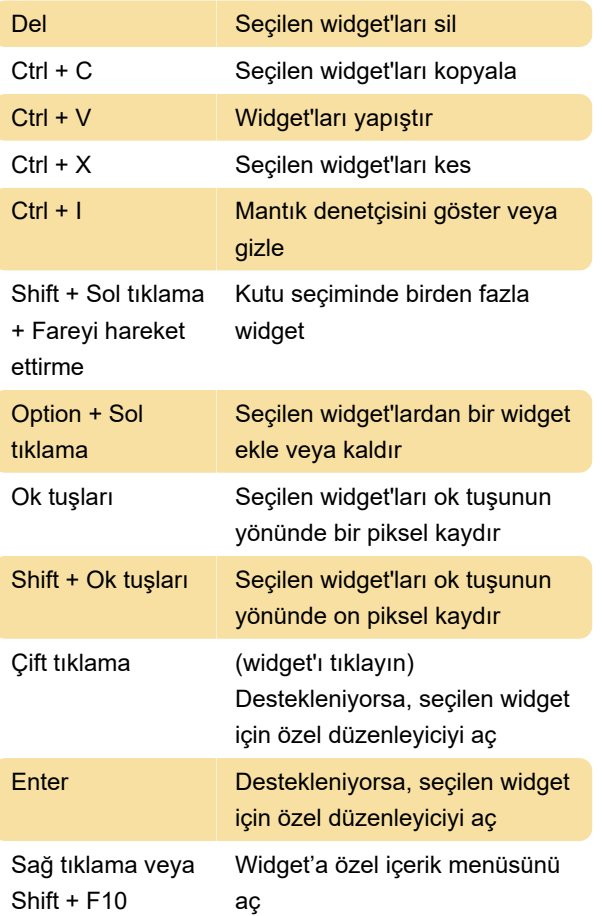

Not: Firefox kullanıyorsanız, widget'e özgü içerik menüsünü açmak için klavyenizdeki Menü tuşuna basın.

## Kod düzenleyici kısayolları

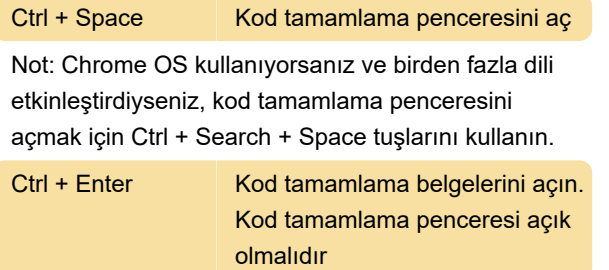

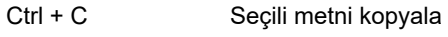

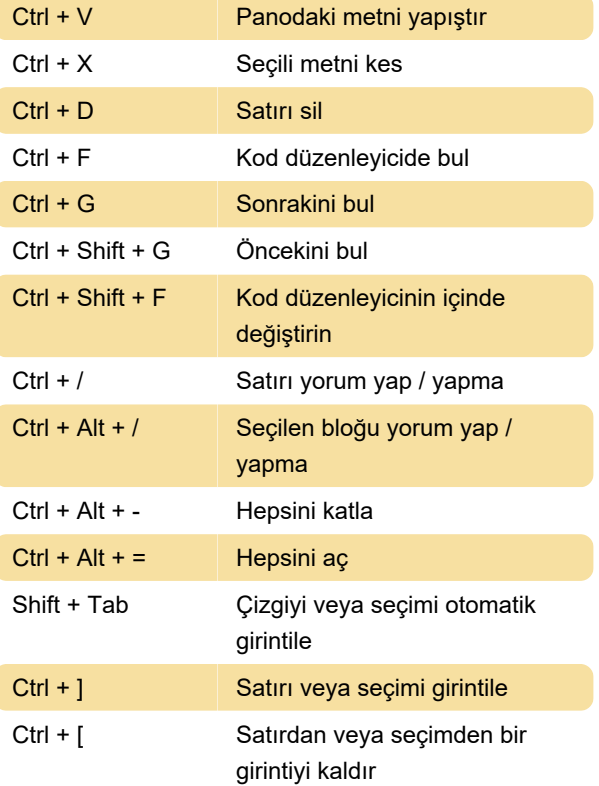

## Global kısayollar - Mac

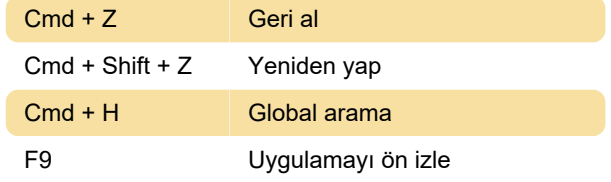

## Sayfa düzenleyici kısayolları- Mac

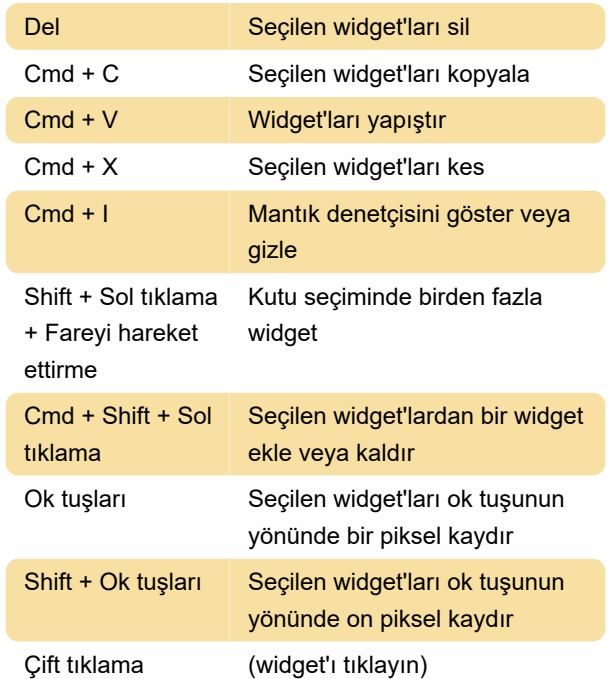

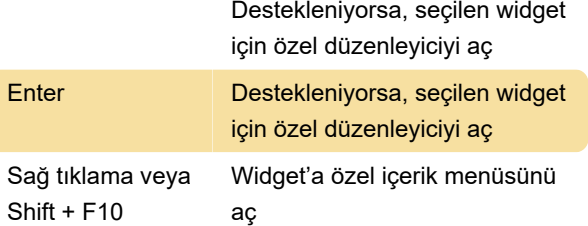

Not: Firefox kullanıyorsanız, widget'e özgü içerik menüsünü açmak için klavyenizdeki Menü tuşuna basın.

## Kod düzenleyici kısayolları - Mac

Control + Space Kod tamamlama penceresini aç

Not: Chrome OS kullanıyorsanız ve birden fazla dili etkinleştirdiyseniz, kod tamamlama penceresini açmak için Ctrl + Search + Space tuşlarını kullanın.

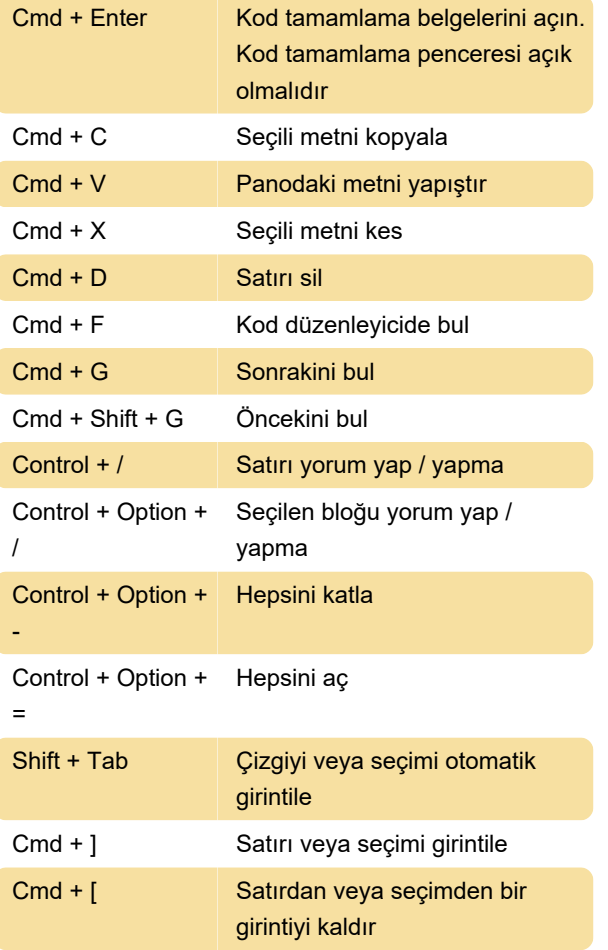

Kaynak: Google

Son değişiklik: 11.11.2019 20:10:41

Daha fazla bilgi için: [defkey.com/tr/google-app](https://defkey.com/tr/google-app-maker-klavye-kisayollari)[maker-klavye-kisayollari](https://defkey.com/tr/google-app-maker-klavye-kisayollari)

[Bu PDF'yi özelleştir...](https://defkey.com/tr/google-app-maker-klavye-kisayollari?pdfOptions=true)